# IRLP: The Intermet Radio Linking Project

Has the internet killed ham radio? Not according to Paul Cassel, VE3SY For him, just the opposite is true. In this article Paul outlines an exciting new mode of communications-linking of ham radio to the internet.

#### **By Paul Cassel," VE3SY**

, ou turn on your 2-meter rig after a several-year absence from VHF and hear a QSO between VK3JED and WYBX. You think you have tourists visiting your town until you hear Nate, WYBX, is in Denver, Colorado on his way to work at 7 AM and Tony, VK3JED, is talking about going to bed, as it's past midnight at his QTH. You think you are hearing an HF link, but with quality like that of a local FM station, you ask some questions and find out that you have discovered the growing world of the Internet Radio Linking Project (IRLP).

Thanks to this growth and the availability of high-speed internet connections, we have a new and powerful tool for secure, reliable repeater linking. By enabling our FM repeaters and selected simplex channels with IRLP, we can provide instant on-demand-linking worldwide with one or more repeaters. If you're concerned about cost, this entire project definitely fits into a "ham approved" budget of under  $$125$ , including the IRLP hardware and software.

The Internet Radio Linking Project is an exciting new technology that is rapidly becoming the standard for Voice Over IP (VoIP) repeater linking, bringing many users back to ham radio on our VHF/UHF and SHF bands. Thanks to IRLP worldwide repeater linking, this new technology is also becoming a tremendous catalyst for bringing new, young blood into our hobby. Now hams with a simple HT or mobile setup can enjoy world- *Aliosha Silivra, KG4FTR, speaking with the International*  wide coverage with excellent audio quality as they talk with their friends across the country and around the world.

Many dedicated HFers claim that IRLP is not real radio. Others claim this is the breakthrough that will be looked back In ham radio. KC4ACV in McMurdo Station, Antarctica. More on this topic in ham radio.

A recent pass of the International Space Station over Chapel Hill, North Carolina and its scheduled QSO with the Phillips Middle School was transmitted via IRLP to 38 repeaters around the world, including two in Australia, where a group of VKs got up to listen at 3 AM their time. Just prior to the school QSO, it was very exciting to hear a brand new 9-year-old ham make her first QSO after having received her license that morning. I'm sure this will remain forever fixed in her mind after talking from her father's car in south Texas to a ham in Canada.

*\*Box 29 RR2, Petersburg, Ontario, NOB 2H0 Canada e-mail: <paul@ve3sy.com>* 

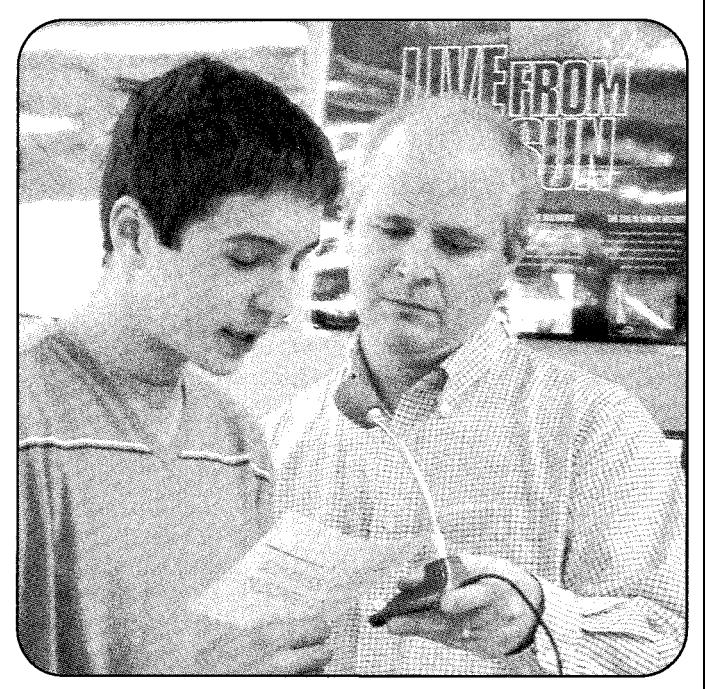

ber 9, 2001. The contact was relayed worldwide via IRLP.

on as the technology that revitalized the interest of teenagers Then there is the daily pile-up for a rare DX contact with will be covered later.

#### **How is This Happening?**

This question is heard daily as new nodes come online and local repeater users are not aware of what they are hearing. When they are briefed and receive the URL for IRLP <http://www. irlp.net>, they find that IRLP is the brainchild of Dave Cameron, VE7LTD, of Vancouver, British Columbia, Canada.

In 1998 Dave was experimenting with various Voice Over IP amateur applications but became frustrated with the unreliable operation of Windows@-based VoIP applications. At that time, all Windows@-based linking software used VOX and allowed non-amateurs easy access to amateur radio frequencies via a PC headset or microphone.

Eight months after Dave started his design work, he created the IRLP network on a Linux platform; it is now on Version 2 of his hardware and software. The network slowly started growing around British Columbia and Canada's east coast and then continued into the US, Australia, the UK, and the Caribbean. As this issue of CQ *VHF* hits the streets, IRLP will be approaching 400 active nodes worldwide, and it continues to grow by leaps and bounds.

#### **Using the IRLP Network**

To connect to another repeater or reflector (we call them *nodes)* you simply dial a DTMF on-code.<sup>1</sup> Within a few seconds after the authentication PGP keys have been exchanged, the called node will identify its callsign and location in plain voice. If the node is currently engaged in another connection, you will receive a voice message telling you to which station the other repeater is connected. If the other node has enabled call waiting, they will hear a very brief message when the local PTT drops reporting which node attempted a call.

Before placing a call, you can check the status of any node in real time at <http://status.irlp.net>. This page updates in close to real-time, so it is always current and auto refreshes every five minutes.

Just as with any linking system, IRLP is subject to some minor delays, which mostly are tone-squelch related. (To dispel internet delay myths, the audio delay over the internet is about the same as you experience when using a digital cell phone).

When finished with a QSO, announce your callsign and dial the OFF code. A voice message indicating the link is dropping will play. There are always a number of nodes left connected to the Denver CO Reflector, allowing you to place a CQ or QRZ-type call with an excellent chance of speaking with someone somewhere in the world.

#### **New Excitement in the Air**

The most satisfying aspect of listening on IRLP is hearing the excitement in the voices of people both young and old who had become bored with conventional FM repeater operation. Probably the phrase most often heard on IRLP is "Where did you say you were located" or "How is this happening?" When you hear these questions, you know you have a first-time user on IRLP and a chance to pass the word. For the newbies, as the story and excellent audio quality unfold to them, you can hear the excitement grow in their voices. Very satisfying indeed!

It is not unusual for first-time users with Technician licenses to often hold off replying to a distant station, believing they are tied into a repeater with an HF link not covered by their license.\* When told what is happening, the excitement in their voices provides great reward for the efforts of IRLP proponents.

#### Last Two Please-Not!

Who would ever believe the need to take a list to work DX in Antarctica on 2 meters? Recently there was such a pileup on various repeaters around North America, and this author took over the task of (God forbid and forgive me) "List Manager" to handle the calls from hams across the US and Canada. This is the exception rather than the rule, but many hams who have been on HF for years have been making their first contact with Antarctica via IRLP rather than on HF.

#### **The McMurdo Station Antarctica Node**

The continent of Antarctica became QRV October 23, 2001, and in the first two weeks logged over 1000 contacts with VHF/UHF operators around the world. Chuck Kimball, NØNHJ, built the node at McMurdo Station using a Motorola GM300 Mobile Radio on 146.520 carrier squelch, on a simple  $\frac{1}{4}$ -wave antenna. Chuck said via e-mail that the setup covers most of the town area quite well, even though it's more than a mile across town.

Chuck went on to say, "Our internet is a part of a T1 that connects us back to the United States via an Intelsat Satellite. The T1 provides all of our phone service, several dedicated data circuits, and about 650K of bandwidth for the internet. It's used for moving science data from many research projects back to the States.

"We are on the south side of a volcano and cannot see the northern horizon, so we have a remote ground station on another island about 20 miles away. Our connection travels via microwave to Black Island (the ground station---the satellite is only 3 degrees above the horizon). It travels via the satellite to a ground station in Washington State. It then is connected via a fiber network to a NASA facility, where we are interconnected with the internet."

Chuck had seen some references to internet linking for ham radio a couple of years ago, but he hadn't gotten very far in researching it. Last year at McMurdo, Chuck found out that Dave Cameron had come out with Version 2 IRLP boards and had them available, so he ordered two before leaving "the ice" in late January 2001.

When asked how often they get to activate the IRLP node, Chuck said, "There are only about four hams active on 2

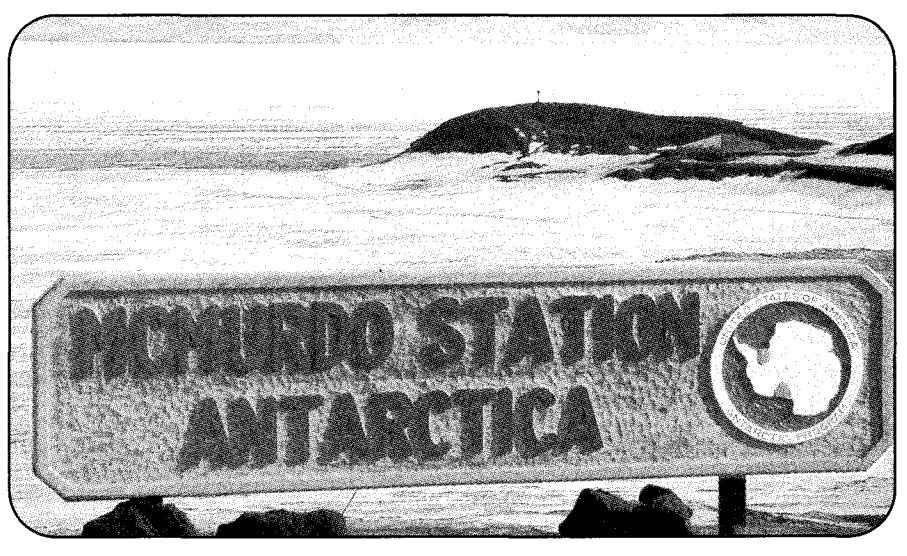

*McMurdo Station town-limit sign. (Photo by N0NHJ)* 

*<sup>&</sup>quot;Technicians may use repeaters with HF links as long as the frequency on which* they *are transmitting is above 50 MHz. The control operator of the linked repeater must have HF privileges and the Tech becomes a third party.-ed.* 

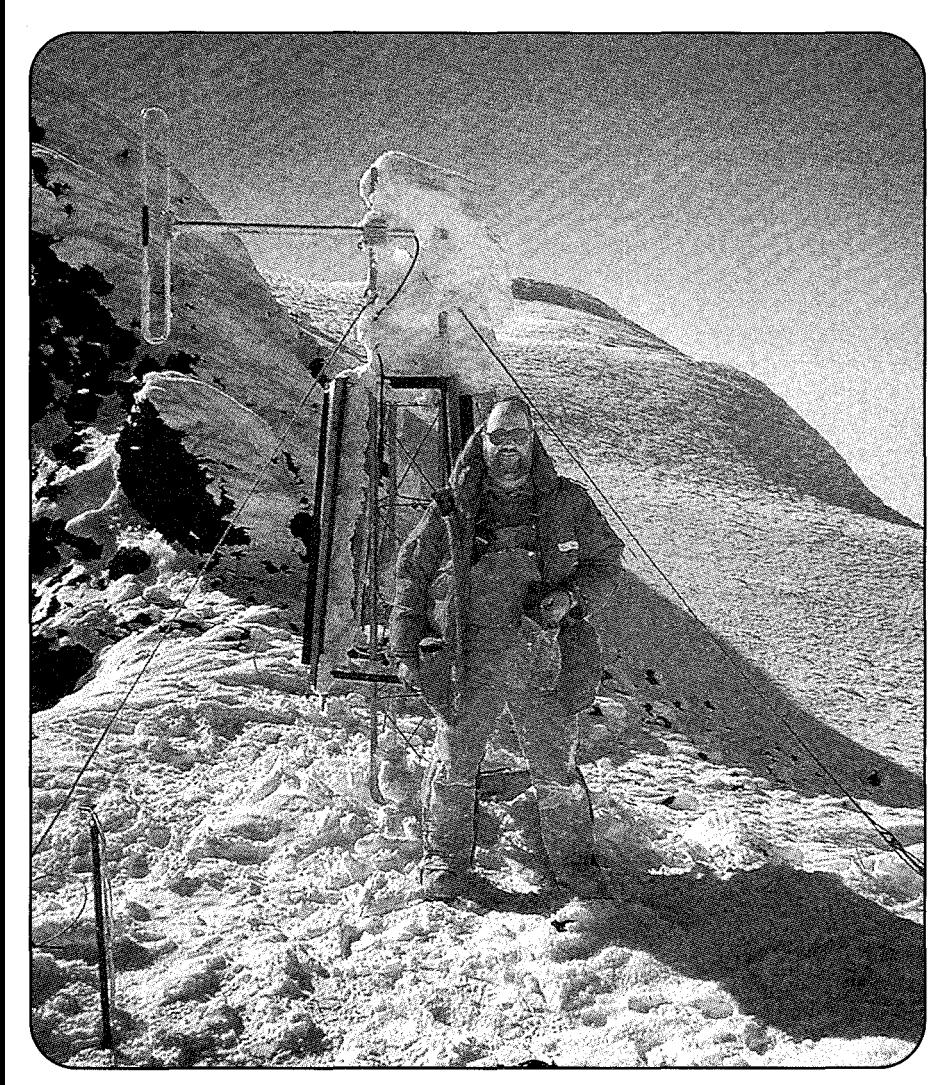

*Chuck, NgNHJ, beside a VHF repeater antenna and solar panels used at McMurdo Station, Antarctica. (Photo by NgNHJ)* 

meters, so there are a lot of unanswered calls. Most of us work six days a week, nine hours a day, so there is not a lot of free time for ham radio operation."

#### **IRLP Reflectors**

In this article we have been referring to reflectors. A reflector is a Linux server that allows multiple nodes (repeaters) to be linked together at the same time. As of press time, there were nine reflectors. They are located in Toronto, Ontario; Saskatoon, Saskatchewan; Vancouver, British Columbia; Fredericton, New Brunswick; Denver, Colorado; Raleigh, North Carolina; Las Vegas, Nevada; Yellowknife, Northwest Territories (Canadian Arctic); and Sydney, New South Wales, Australia. Most reflectors are hosted by public-service-minded companies that offer extreme broadband facilities to support the requirements of corporate accounts, and of course are more than adequate to host a reflector.

The bandwidth requirement for a reflector is directly related to the number of simultaneously connected nodes. During a recent International Space Station pass and QSO with Barbara Pedersen, KE4JZM's science class at Phillips Middle School in Chapel Hill, North Carolina, with 40 nodes connected, the bandwidth being used on the Raleigh reflector was just shy of two megabytes.

The reflector most used worldwide is in Denver, Colorado. Also known as Reflector 2, it always has anumber of US, Canadian, Australian, and Caribbean repeaters connected, so any conversation that occurs on one repeater is heard on all connected stations.

 $CAN WARN<sup>2</sup>$  net controllers in southern Ontario are linking themselves via IRLP using the new Ontario Reflector hosted by Group Telecom in their Toronto Central Office. This allows the CANWARN controllers to rapidly exchange severe weather information between themselves and the Environment Canada Toronto Severe Weather Desk without interfering with the local CAN-WARN nets. The east coast reflector, located in Raleigh, North Carolina, is designed to handle east coast repeater linking during the hurricane season.

#### **Listening from Your PC**

This author provides a live stream of the audio being transmitted by Reflector 2. Because this Denver reflector has the most activity, you can get a good idea of how the audio sounds and how the network works relative to your local repeater. You will be surprised how clean the network is, with no courtesy tones, drop out tails, or CW IDS. All of these annoying extraneous items are suppressed on the IRLP network, so all you hear is user audio and your LOCAL ID and courtesy tone.

To listen, point your browser to <http://www.kwarc.org/listed> for details and a direct link to the Live365 server which handles the streaming.

#### **Active Nodes Around the World**

The "Locations Active on IRLP" box with this article shows places around the world that are active on IRLP as of this writing, sorted by callsign. As for DX stations, you can look for KC4USV in McMurdo Station Antarctica and two dozen repeaters in the "land down under" (Australia and New Zealand). When working these stations, it reminds you of the movie *Back To The Future,*  as most QSOs with VK/ZL land are taking place tomorrow.

There are numerous nodes in England, as well as in Trinidad and The Commonwealth of Dominica (not the Dominican Republic), where it is not unusual to hear Bernadine, the mayor of the capital city Roseau, on the air promoting the "Nature Island. You also may hear J79 stations from neighboring St. Lucia accessing the Roseau repeater across the Caribbean.

There are numerous nodes throughout the Hawaiian Islands, Alaska, and the Canadian Arctic as well. New nodes are now on the air from Scotland, Sweden,

#### **Locations Active on IRLP**

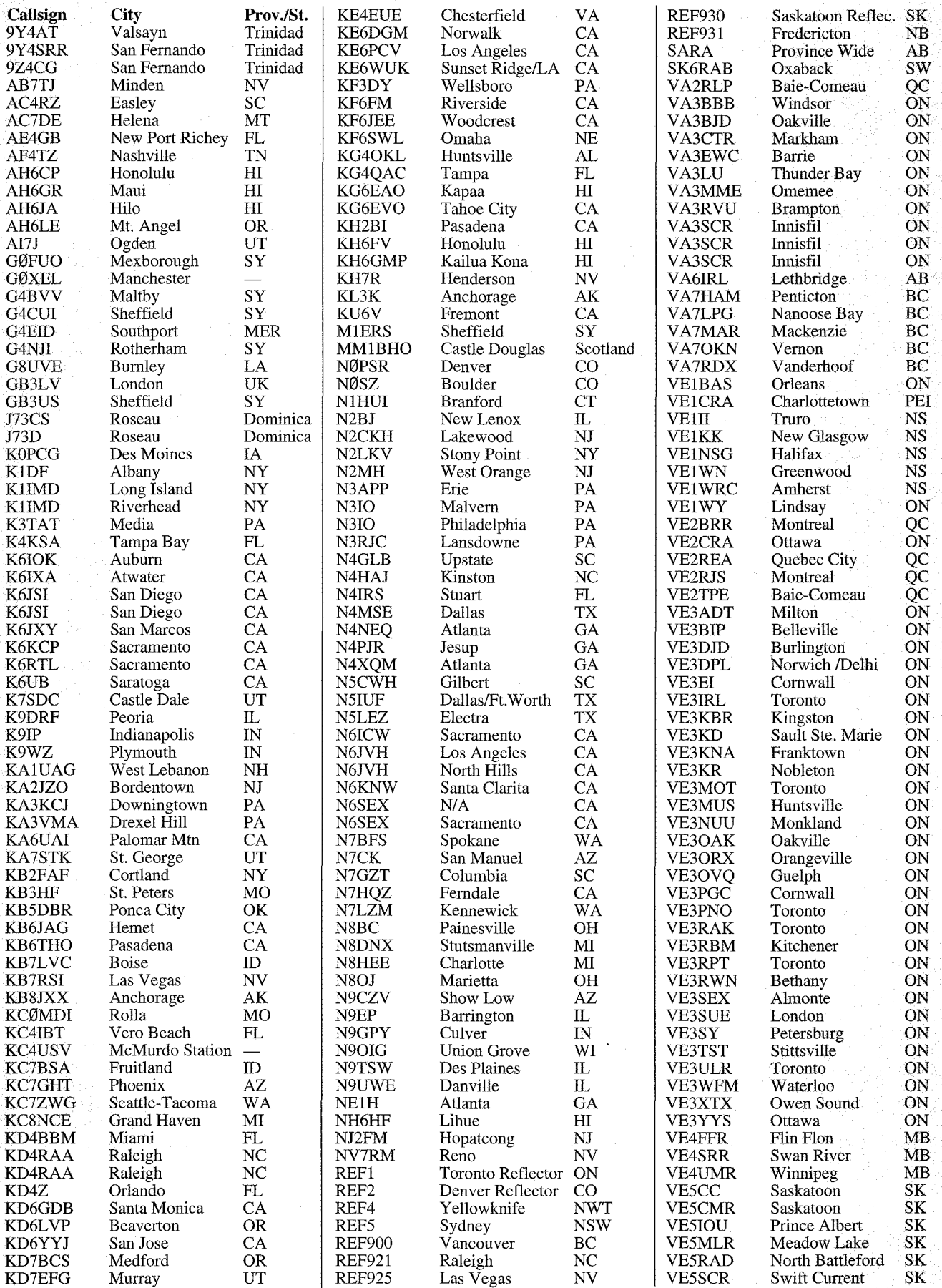

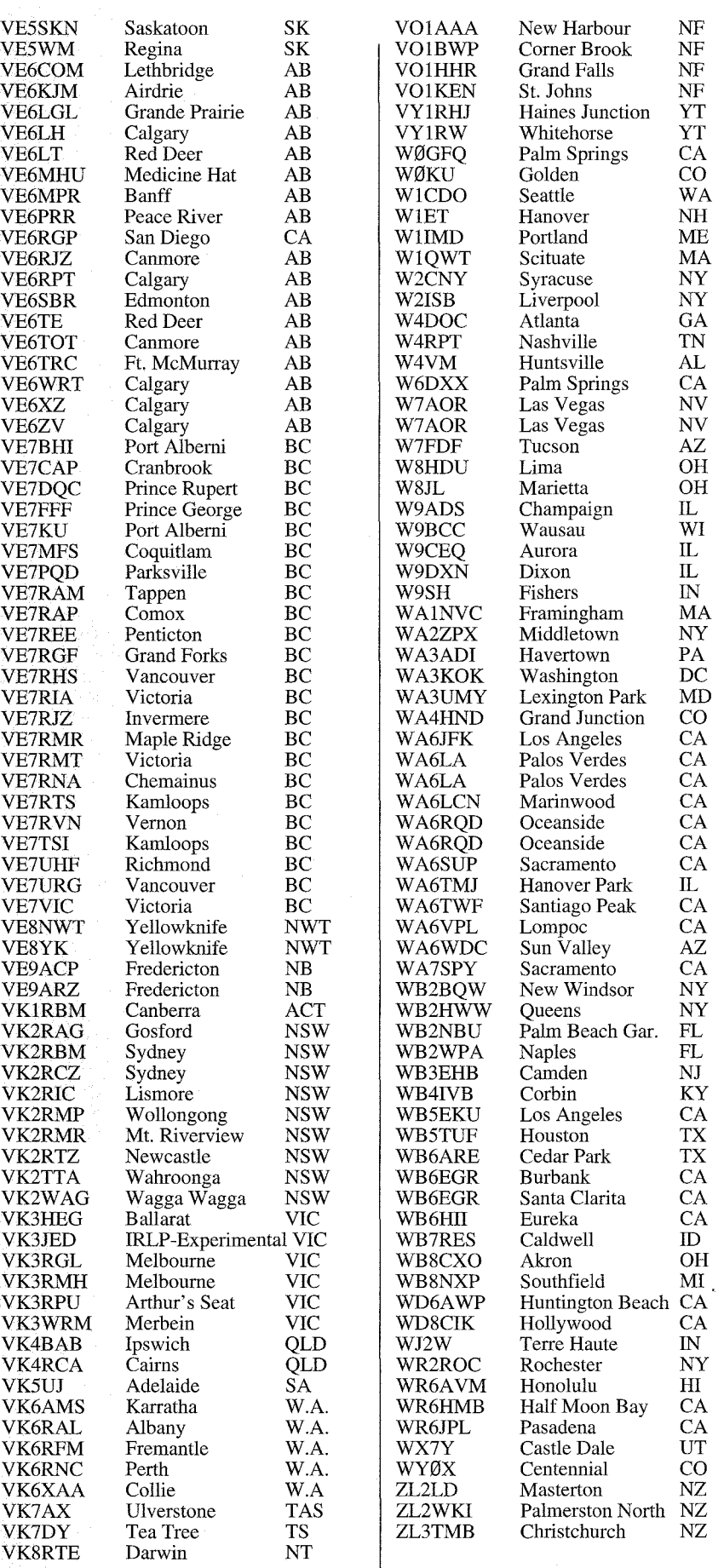

Japan, Ecuador, and the Netherlands, and other countries around the world will soon join the IRLP family.

### **A Look Under the Hood**

An IRLP node can be interfaced either directly with a repeater or via a link radio, in which case the IRLP hardware/software takes the audio from the receiver and feeds it into the Line-In of the sound card, where it is converted into ADPCM<sup>3</sup> digital data. The Linux PC then converts this digital information into packets assigned IP addresses for the destination node.

These packets flow through the internet to the destination Linux PC, where the packets are decoded. The signal is then sent from the sound card's Line-Out to the transmitter microphone audio circuit of the link radio, which then transmits the audio over the local repeater. The transmitter is keyed as soon as these TCP/IP (Internet Protocol) packets start to arrive. As soon as the data stops, the link radio un-keys and the process reverses.

Each connection request with another node or reflec'tor is challenged for a PGP encryption key to validate that the originating node is a valid station. This very secure method of real-time validation assures only licensed nodes are able to connect with another node or reflector.

The underlying audio processing technology in IRLP is a freeware application called "Speak Freely." Speak Freely produces VoIP audio streaming and is very similar to other VoIP software packages such as Microsoft NetMeeting, VocalTec iPhone, and the MOCSH iLINK, with one major difference: It runs under Linux, not Windows@; unlike iPhone and iLink, *no*  access is possible from a PC. To avoid third-party issues in some countries, *all*  IRLP *communications are by design radio-to-radio with no access possible from a PC.* 

Linux was Dave's operating system of choice for the IRLP system, as it allows the best in reliability, programmability, efficiency, and functionality. Because our repeaters don't need anything even close to MP3 audio quality, IRLP is using alow-bitrate VoIP to communicate. Most nodes use an encoding system that requires only 32 KB/s of bandwidth; however, some nodes with extremely limited bandwidth use a GSM encoding method that only requires 10 KB/s, albeit at the cost of some audio quality. A full-time internet connection with DSL, cable modem, or ISDN is required for such a connection.

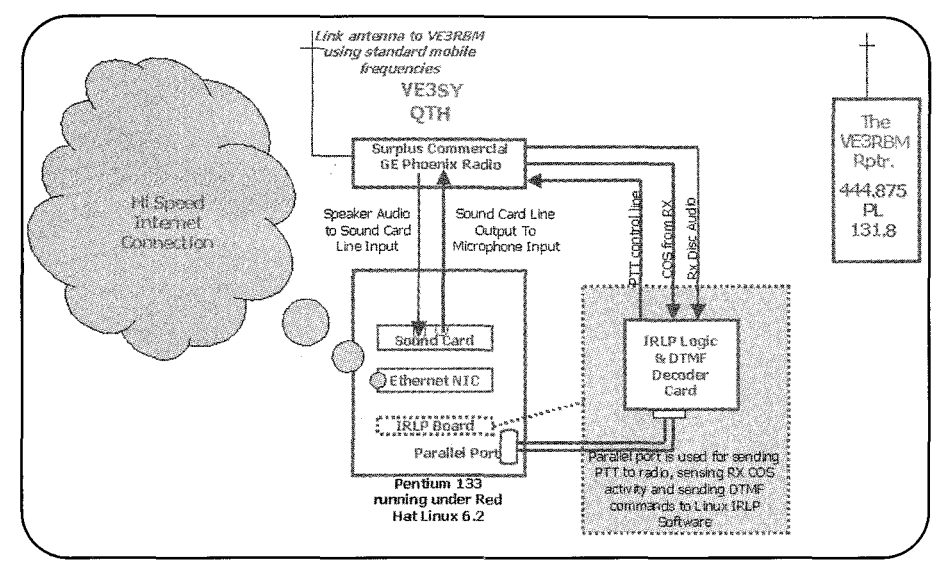

*Most IRLP nodes are located remotely from the repeater to allow access to residential rates for DSL or cable modems. To link the IRLP node audio to a repeater, a link radio is normally used. Here in Canada we are able to link in-band. However, local regulatory restrictions may apply in other countries.* 

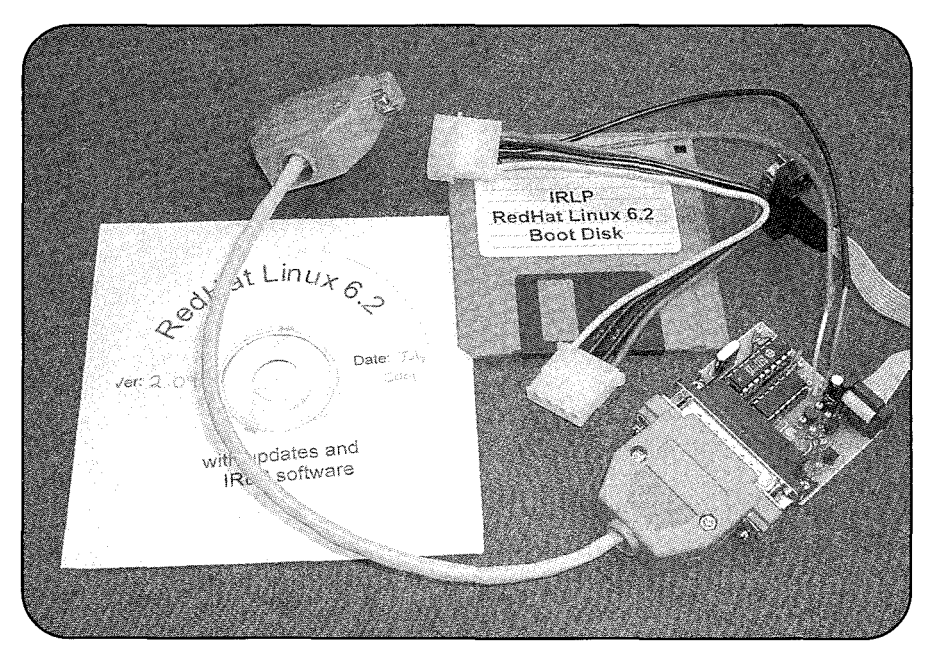

*The IRLP hardware and software.* 

The control of the radio is performed using a small custom logic board, designed by VE7LTD, connected to the computer's parallel port. This board samples the received audio for Touch Tone audio, detects when the link receiver is active, and feeds the TX PTT line to the link radio. All of the command UO between the PC and the IRLP board is handled by a connection to the PC's parallel port. IRLP is the only VoIP system that provides instant and positive COS and PTT signals to the network. No VOX is used in IRLP.

The whole system is DTMF (touchtone) controllable. The control codes lie embedded in a separate program that reads the DTMF tones from the decoder located on the interface controller board and activates various parts of the software. DTMF codes are used to enable/ disable linking, open/close links, and set identifiers. Every site has the ability to customize its connection codes and connect directly to any other site(s), either using direct connections or reflector sites.4

#### **Don't Be Afraid of Linux**

As you read this, you may say, "But I know nothing about Linux!" Well, speaking first hand, don't worry at all about understanding Linux as a prerequisite to establishing an IRLPnode. When1 decided to build our first node here in Kitchener-Waterloo, Ontario, I did not even know how to spell Linux. However, because I had most of the bits and pieces and a high-speed TI connection, I went ahead anyway and ordered the hardware and software.

The software can be installed from a bootable floppy or from the bootable CD; both are provided. The easy-to-follow, step-by-step instructions are in very plain English, making it a breeze to get your machine up and running. As soon as you can establish a link to the internet, you send off an e-mail to the install team indicating you are ready for the IRLP installation. One of several installers around the world will open a secure telnet session with your Linux box and configure the node and install the 512-bit PGP authentication key. If you leave your PC speakers connected, you normally will hear a node connect: In my case it was Pete, VK2YX, in Australia, who provisioned my node, so I heard his local node connect greeting and we were QRV on IRLP.

Incorporated into the IRLP service are regular updates of new host files, as well as IRLP software enhancements and updates. These all occur automatically as part of the daily housekeeping when all of the nodes call home looking for updated files. It is not unusual for uptime of an IRLP node computer to be measured in years rather than hours or days with some Windows@ configured machines.

Red Hat security updates are assured as part of the automated weekly maintenance, which includes checking for new updates for your version of Red Hat.

#### **Minimum Requirements**

To host an IRLP node you will need a full-time, high-speed internet connection (DSL or cable works well); a dedicated Linux computer (a 486 DXlOO or better); 32 meg of RAM; a 1 gigabyte hard drive; the IRLP custom software/ hardware; and a link radio or direct connection to a repeater.

Each node on the IRLP network is as-

signed an ID code, and a central DNS name server keeps track of the IP addresses<sup>5</sup> in use by all nodes. Don't be concerned about robbing bandwidth from your home use, as the IRLP requirement is less than 40k bits, just slightly above the capability of a V.90 dial-up modem.

#### **Summary**

This exciting new technology has already begun to prove itself as a tremendous catalyst to bring young new hams into our hobby. Where else can you witness an open, worldwide VoIP wireless network using a free and open protocol such as IRLP?

As we all know, it has been a real challenge for us to draw kids into our hobby, as they can talk 2417 on iPhone or iLink connections over the internet. Now, compared to other alternatives, they can enjoy far superior reliability and audio quality and be talking around the world from their HTs as they walk down the street.

There is not a day that goes by when you will not hear a new 12- to 16-year-old having the time of his/her life working DX on *The author interfacing an IRLP board to a radio and PC*.<br> **an HT** The excitement in their voices speaks volumes for what *(Photo by VE3RE)* an HT. The excitement in their voices speaks volumes for what this technology will do for amateur radio. What a great tool IRLP can be to enhance our success in bring young kids into ham radio. However, don't get your HF equipment packaged up ready

line, our membership has been given a real boost. Many for-<br>members see the excitement coming back into the hobby into the hobby back in the 1960s. This author is a very active<br>members see the excitement coming back into t mer members see the excitement coming back into the hobby, into the hobby back in the 1960s. This author is a very active<br>and many new members are joining to be part of the IRLP HF operator but still loves the mobile and H and many new members are joining to be part of the IRLP HF operator but still system. The VE3RBM repeater has gone from possibly two possible via IRLP. system. The VE3RBM repeater has gone from possibly two possible via IRLP.<br>OSOs per week to our busiest repeater and is now dedicated I would like to personally thank the IRLP designer, Dave QSOs per week to our busiest repeater and is now dedicated to IRLP use. Cameron, VE7LTD, for his assistance in preparing this article

## **Computer Automation Technology, Inc.**  $\|\|$  assistance in proofreading the article. **CAT-200 Repeater Controller** I *If this article has piqued your interest and you seek addi-*

*The CAT-200* **u** *an affordableprzced repeater controller wzth a TI vozce synthesizer, designer, Dave, VE7LTD, at <dcameron* @ *irlp.net> or the remote base port and a Peet Brothers Weather Station Interface.* 

#### *Features Include:*

- \* *TI Voice Synthesizer (335 Words)*
- \* *(12) Programmable Voice Messages*
- $R$ emote Base Port
- \* *Peet Weather Station Interface*
- \* *DTMF Keypad Test*
- \* *(30) Control Functions*
- \* *(4) Logic Inputs*
- \* *(4) Output Switches*

#### *Options Include:*

- \* *19" Rack Mount Enclosure: \$49.00*
- \* *Computer Interface with Windows* **U** *Editor on CDROM: \$59.00*

#### *CAT-200 Repeater Controller: \$1 79.00*

*For detailed information including a complete manual, visit us at www.catauto.com.* 

#### **Computer Automation Technology Inc.**

*4631 N. W: 31st Avenue, Suite 142 Fort Lauderdale, Florida 33309 Phone: (954) 978-6171* - *Fa: (561) 488-2894 Internet:httu://m.catauto.com* 

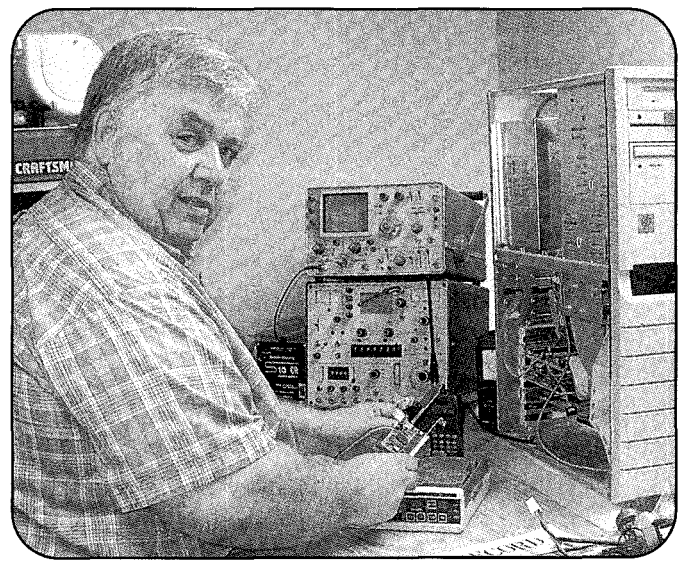

Since our club in Kitchener, Ontario brought our node on to list on e-Bay just yet. IRLP is just another tool to enhance

and for his dedication to this wonderful project. I would also like to thank Jim Price, WW4M, for his valuable grammatical

In my humble opinion, IRLP is still *Real Radio!* 

*tional information. lease browse the official IRLP website at*  designer, Dave, VE7LTD, at <dcameron@irlp.net> or the author at <paul@ve3sy.com>. *Attention Repeater Operators!*  $\|\cdot\|$   $\leq$ http://www.irlp.net>. Also, feel free to contact the IRLP

#### **References**

<http://www.irlp.net> - Internet Radio Linking Project website

<http://www.kwarc.org/listen/> - Information on IRLP streaming audio feed

<http://www.speakfreely.org/> - The VoIP SpeakFreely website

<http://www.kwarc.org/irlp/> - IRLP user guidelines

#### **Footnotes**

1. Since default node codes are public in some areas, other areas also require a pre-access code.

2. CANWARN is similar to the US SkyWarn system.

3. ADPCM is the same digital protocol used by the phone companies for long- distance service.

4. A reflector is a Linux-based PC sitting on some serious bandwidth which allows multiple audio streams to multiple repeaters.

*5.* IP is the TCP/IP packet address routing code used by all packets of data flowing on the internet.